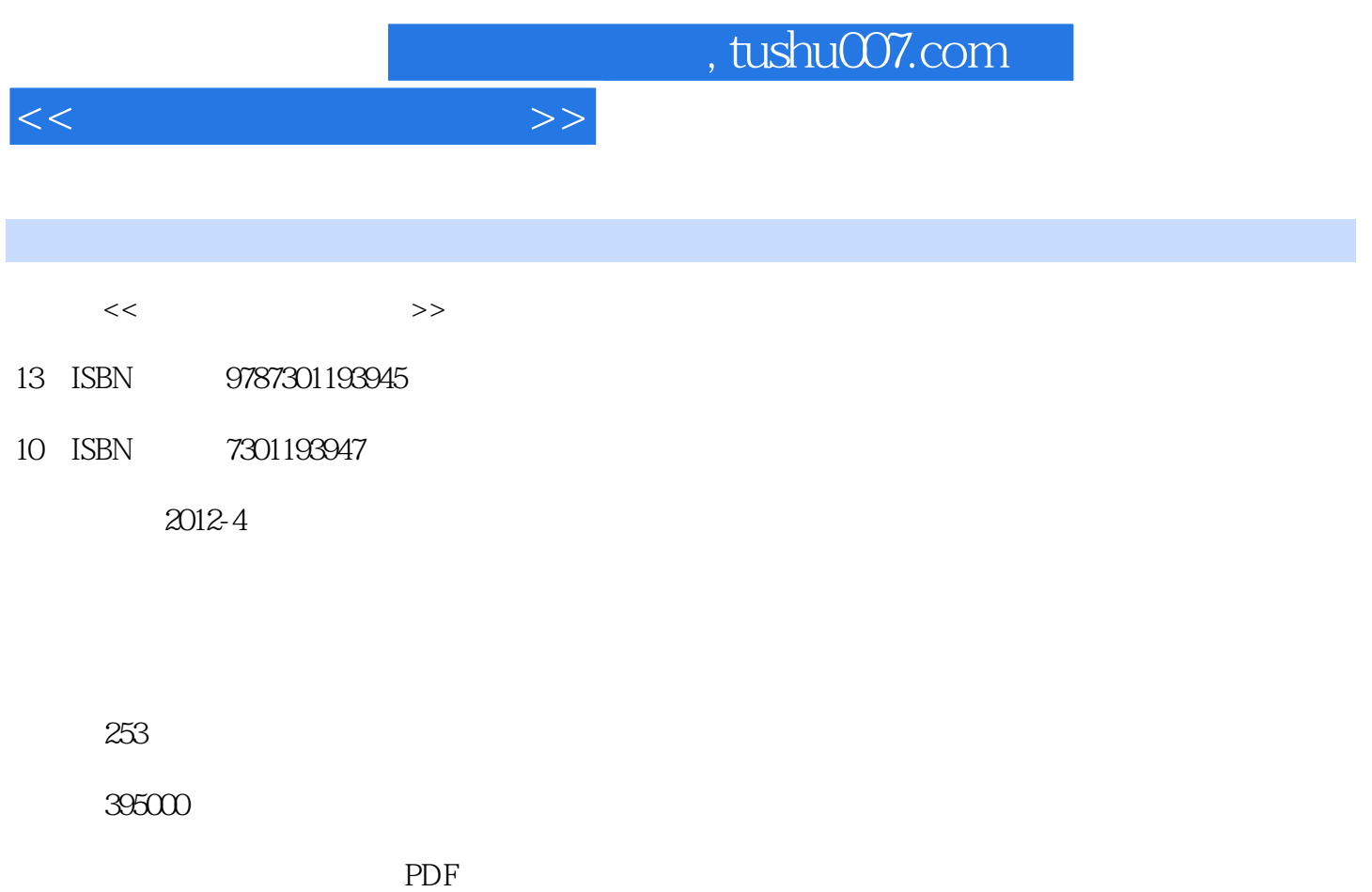

更多资源请访问:http://www.tushu007.com

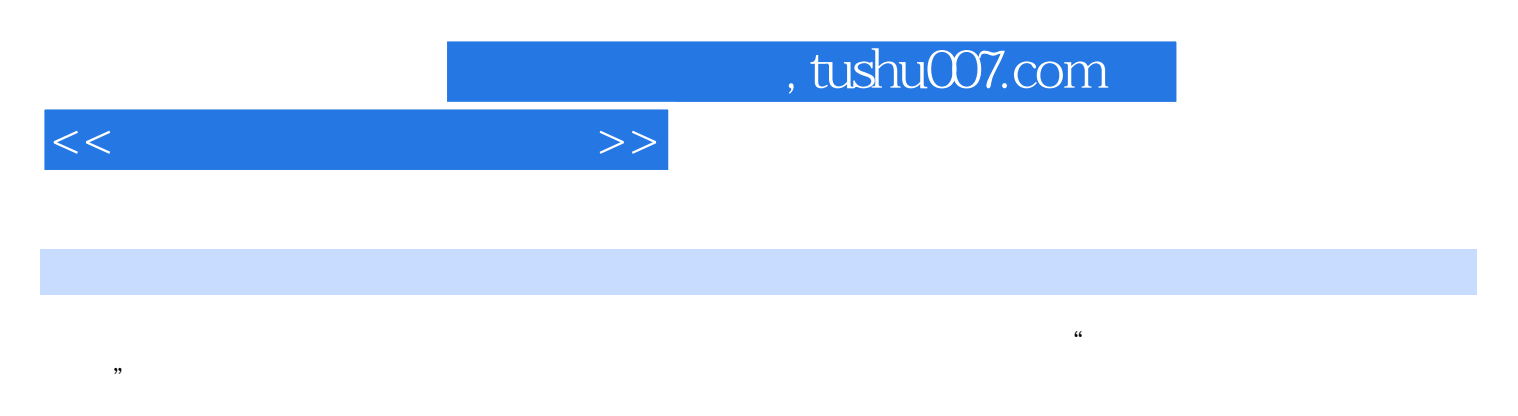

2007、Excel 2007、PowerPoint  $2007$ 

主要内容包括:计算机基础知识、操作系统、计算机网络应用基础、Word

 $,$  tushu007.com

 $<<$ 

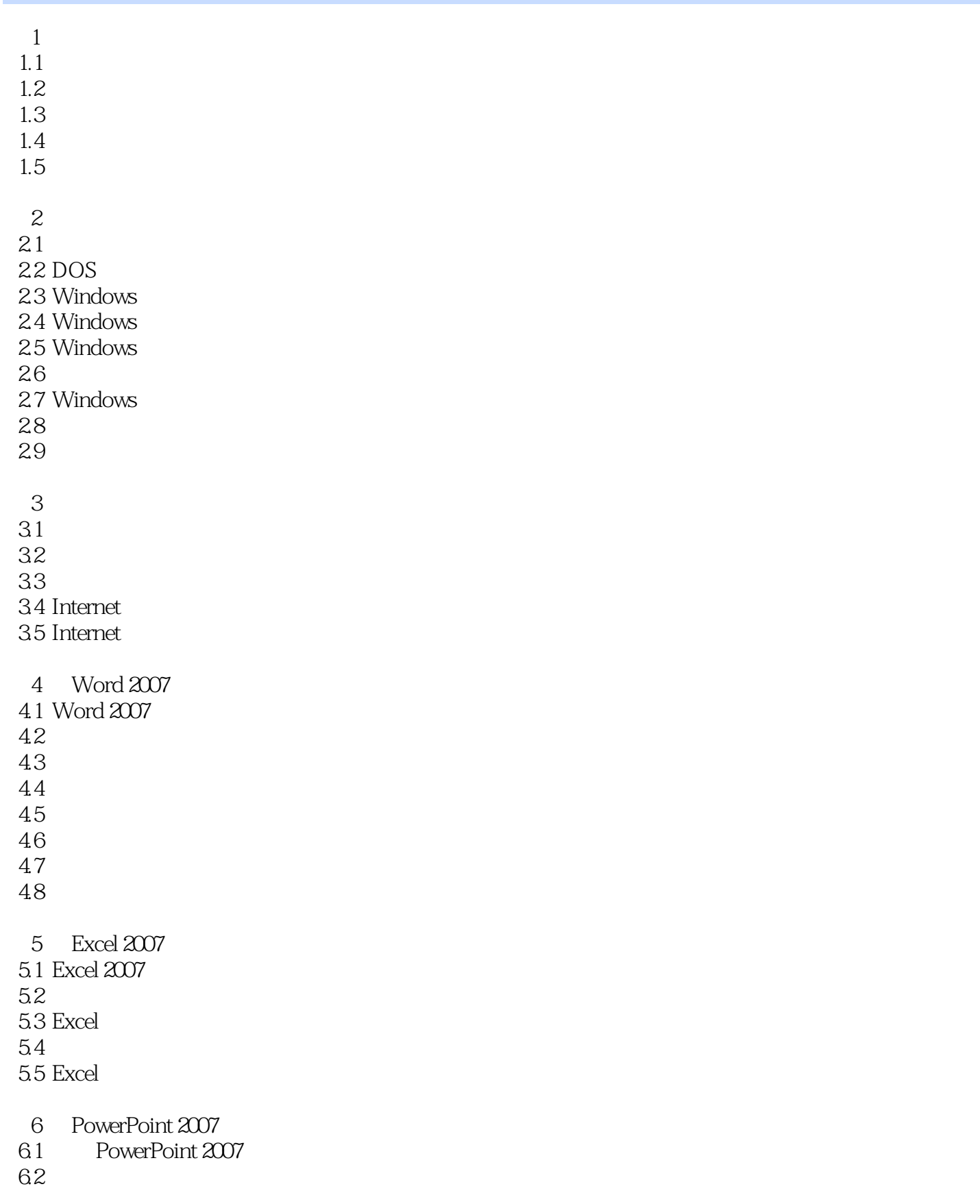

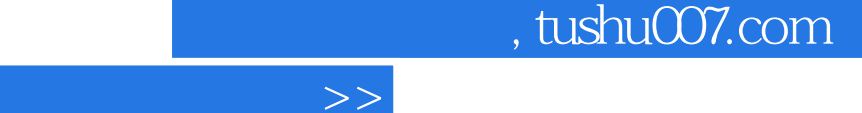

63

 $<<$ 

 $\overline{7}$ 

Internet

PowerPoint 2007

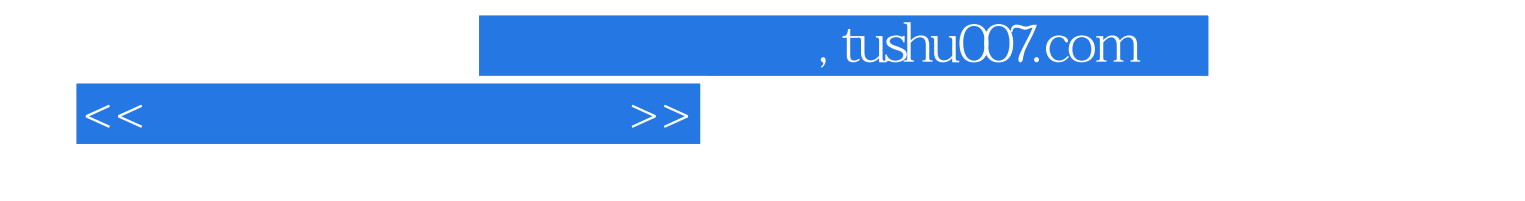

本站所提供下载的PDF图书仅提供预览和简介,请支持正版图书。

更多资源请访问:http://www.tushu007.com